## Other Links in Parent Portal

To view other links in the Parent Portal for hot lunch, fees and permission forms please follow these instructions:

- Log into your Parent Portal Account www.starcatholic.powerschool.com/public
- 2. On left hand navigation select 'Other Links'

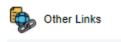

3. Listing will change depending on School and Division set-up

| Link              |                                                                                                    |
|-------------------|----------------------------------------------------------------------------------------------------|
| Hot Lunch Website | Want to buy Hot Lunch for your child? Order here!                                                                                |
| SchoolCash Online | KEV Group SchoolCash is where school fees, activity fees and field trip forms came be completed and submitted for your children. |

4. Click on the blue Link name to take you to the appropriate website(s)